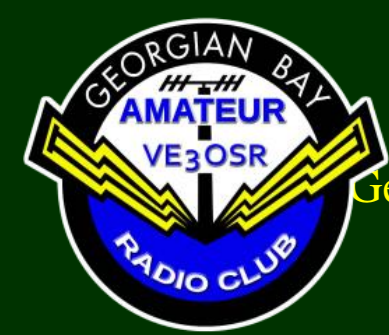

### *FEEDBACK* The Official Newsletter of the [Ge](http://www.gbarc.ca/)orgian Bay Amateur Radio Club May 2019 © 1973 - 2019 GBARC

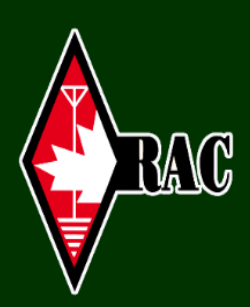

### **This Month**

Message from the President

Minutes of Meeting

Hamvention Report Dave VE3WI

Practicing CW with Morse Runner

Letters to the Editor

Field Day 2019

The Last Word

#### **2019 Executive**

President ………Tom VA3TVA Vice-President... Frank VA3GUF Treasurer….……Bobby VE3PAV Secretary….……Peter VE3BBN

# **Message from the President**

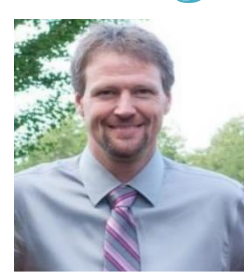

Here we are on the  $15<sup>th</sup>$  of May. Today seems seasonable enough, while that seems to be an anomaly. Two days ago, I thought it was 43<sup>rd</sup> of April.

**Tom VA3TVA** Frank has taken charge of Field Day. And has the details coming together. There's a sign up on the web sight. I'm really looking

forward to field day myself. It will be a self-imposed weekend off. Nothing but radio related fun all weekend. I'm excited about that as I really don't take much time for radio around home, and I spend so little time in reach of the repeaters. But we're still working on expanding our coverage. It's a slow process, detailed, asset oriented process. But, it's coming together.

June is going to be a busy month. The Huron Shores Run is looking for volunteers for assistance, the Central Ontario Hamfest in Waterloo is always a good morning well spent, then Breakfast Call, Billy Bishop Heritage Fest, Fathers Day, all leading up to Field Day.

The Club meeting is coming up on the 28<sup>th</sup>. Looking forward to tying off a lot of field day details.

Wishing everyone good propagation,

Tom VA3TVA

Field Day 2019 The signup sheet for our 2019 Field day is posted, go to the GBARC home page and click this image. All entries are forwarded to our Field Day Coordinator Frank VA3GUF. <https://gbarc.ca/fd.php>

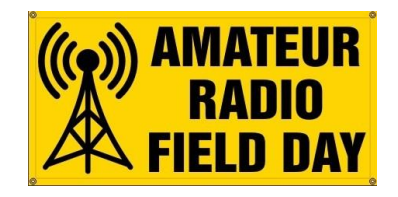

# **Minutes of Meeting April 23, 2019**

**Presentation** by Adam, VE3IZS, on CW. Adam demonstrated

- Morse Runner as a tool to learn/improve Morse code listening; speed can be set as low as 10 words per minute (wpm). But the recommendation is to use 13 – 15 wpm with spacing between letters at 5 wpm. It can simulate real world conditions with static, interference, flutter etc
- NIMM for logging; this requires a more complicated software setup including a database for storing the contact information
- Other programs mentioned included RUFXP is a similar simulator, as is G4FON
- Other resources include YouTube and the W1AW practice code sessions

He emphasized that Morse Code is aural, that is by ear, and the student should not distract herself with visual aids. To learn sending, don't start with a straight key, use a paddle. If you have questions, contact Adam by email at [VE3IZS@gmail.com](mailto:VE3IZS@gmail.com)

### Meeting called to order at 19:40

### **Attendees:**

Dave Newcombe VE3WI Frank Gufler VA3GUF Jim Reeves VE3JMD Marvin Double VE3VCG Rijk van Huisstede VA3RYK Tom Van Aalst VA3TVA

Maureen Nightingale VE3MIO Tom St.Amand VA3TS Adam Karasinski VE3IZS Dieter Shoepperle VA3DST Bobby Pavlovic VE3PAV Peter Richards VE3BBN

### **We have a quorum**

**Minutes of Meeting** Motion to approve minutes of March meeting, moved by Tom VA3TS, seconded by Maureen VE3MIO. Carried

**Treasurer:** Bank balance \$xxxx.xx **Field Day:** Todo list items of Radio Action Plan and Porta-Potty outstanding.

### **Other Business**

- GBARC received an invitation from Billy Bisop Museum to participate in their june 15 Open House. An opportunity for us to spread the word about amateur radio. Email Tom at [t\\_van\\_aalst@hotmail.com](mailto:t_van_aalst@hotmail.com) to offer assistance.
- Discussion about getting GBARC into the Municipal Recreation Booklet. Tom VA3TVA to investigate
- Bruce Peninsula Multi-sport race will run again this year, mid-August. Members are needed to cover the course. Frank Gufler will provide information same as last year to radio participants. Repeater will be set up the same as last year's event. Note to all radio participants – bring water. Email to [VA3-GUF@outlook.com](mailto:VA3-GUF@outlook.com) to volunteer.

**Adjournment:** Moved by Tom VA3TS, meeting adjourned at 2025. Coffee session at west end Tim Horton's

# **My Hamvention 2019 Report** by Dave VE3WI

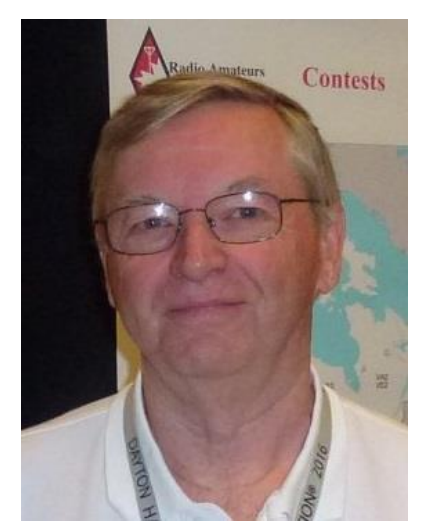

On Thursday I drove to Springfield, about 20 miles north of Xenia, and checked in to my hotel.

A major storm went through the area overnight, with high wind, torrential rain (4" - 5"), thunder & lightning - we got it all. Several homes in the area were damaged by falling trees. Numerous roads became impassable due to flooding, giving many kids a day off from school on Friday. To add insult to injury, the hotel fire alarm went off at 0400, in the midst of the storm. Fortunately, there was a large roof (like a carport) out front where we could evacuate. It took the fire department and some clearly unprepared hotel staff more than an hour to allow us back to our rooms. (I think a detector was tripped by a power surge from the lightning.)

Let's get the mud report out of the way first: DARA has been criticized for moving to the fairground at Xenia, mainly due to the mud that 25000 people and their vehicles can create after a rainstorm (common in Ohio in May). I thought it very likely that the fairground would be a waterlogged mess on Friday after the storm. I thought about going to the USAF Museum for the day, but bravely drove to one of the offsite shuttle bus sites and took a bus to the convention. Xenia seemed to have escaped most of the rain somehow, as the fairground was FINE. I only saw a couple of small muddy areas in the flea market.

A word of caution though, the onsite parking is all grass fields and is known to get muddy and torn up after rain. I'd advise going to one of the offsite parking lots (they had 4 lots in operation) and taking a free shuttle bus. That worked well for me.

It was sunny and hot on Friday, sunny and even hotter (up to 29°C) on Saturday. I didn't attend on Sunday, but it was cloudy and cooler in the area, with a bit of light rain.

I put in a shift helping to staff the RAC booth. That's always fun, chatting with passers-by, giving advice on operating in Canada, handing out copies of the band plan & TCA, and occasionally signing up a new member.

I took in a couple of forums. I went to a good forum on homebrewing and kit building. Also, Bob Bruninga's (WB4APR) APRS seminar is always fun - he's such an evangelist for APRS. Tip: if you are suffering in the heat, go to a forum in Room 1 or 2. It doesn't matter what the topic is - those rooms are air conditioned and icy cold.

I wandered the flea market, but eventually retreated inside to avoid getting too much of a sunburn. The exhibition halls aren't air conditioned but large overhead doors on each end allow good airflow. The exhibit buildings at the old Hara arena could get stifling hot inside.

Some cool stuff I saw:

- Elecraft has entered the direct-sampling SDR field with the K4. Big flashy box with enough features to keep you on the learning curve for a long time. They were demoing one K4 running and also controlling another K4 remotely at the same time.

- HobbyPCB, well known for the Hardrock 50 portable amp, were showing a prototype of the slightlyless-portable Hardrock 500. A significant deviation from their existing product line!

- The 4 States QRP group have added to their product line of small rigs for portable and backpacking operation with a very cute 5 watt 80m AM (yes, AM) transceiver. It uses a high efficiency switch mode PA (class D) to minimize current draw. It has a digital frequency readout & covers the upper portion of the band.

- Wired Comm. was selling a component tester kit for \$19 including case. It will measure inductance, capacitance, test diodes & transistors, etc. It was promoted in the kit building forum. I bought one.

- People I talked to said Ten-Tec had a new HF/6m rig, the Omni VII+. Their area was deserted when I walked by, though.

Big win: the food is great. More than a dozen vendors with brightly decorated carnival style trailers, offering everything from noodles to BBQ pork chops. Anyone who attended at Hara will remember the nearly inedible food there. DARA was determined to fix that - and they have succeeded!

Last but not least: if you can make time for it, visit the US Air Force Museum. It's at Wright Patterson AFB, not far from Xenia. They have four huge hangars and some other aircraft outside. There's everything from a Wright Flyer to an F-22 Raptor on display, and aircraft you won't see anywhere else - like the XB-70 Valkyrie. And it's FREE!

Hamvention 2020 is May 15, 16 & 17. I'm going - anyone want to come along?

73 Dave, VE3WI

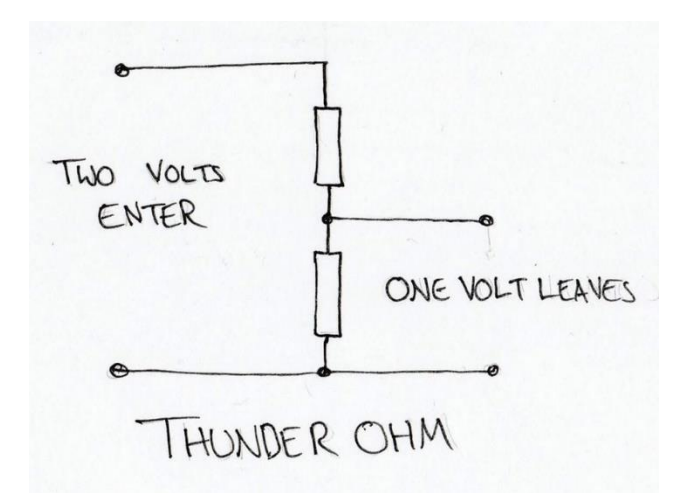

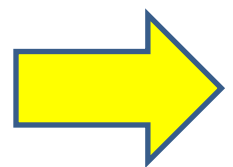

**Facebook Contributors are needed, if you see interesting amateur radio websites** and information in the course of surfing the web, please consider sharing that on our facebook page. <https://www.facebook.com/GBARClub> Contact President Tom TVA for more information. [contact@gbarc.ca](mailto:contact@gbarc.ca) 

## Practicing CW with N1MM+ and Morse Runner

By Adam VE3IZS

N1MM is a full featured contest software with many neat features and when linked to Morse Runner , creates a real contest environment using CW. Great for increasing CW copy and contesting as well as learning CW. A lot of people think they are too rusty to get on the air but this will build confidence. Did for me.

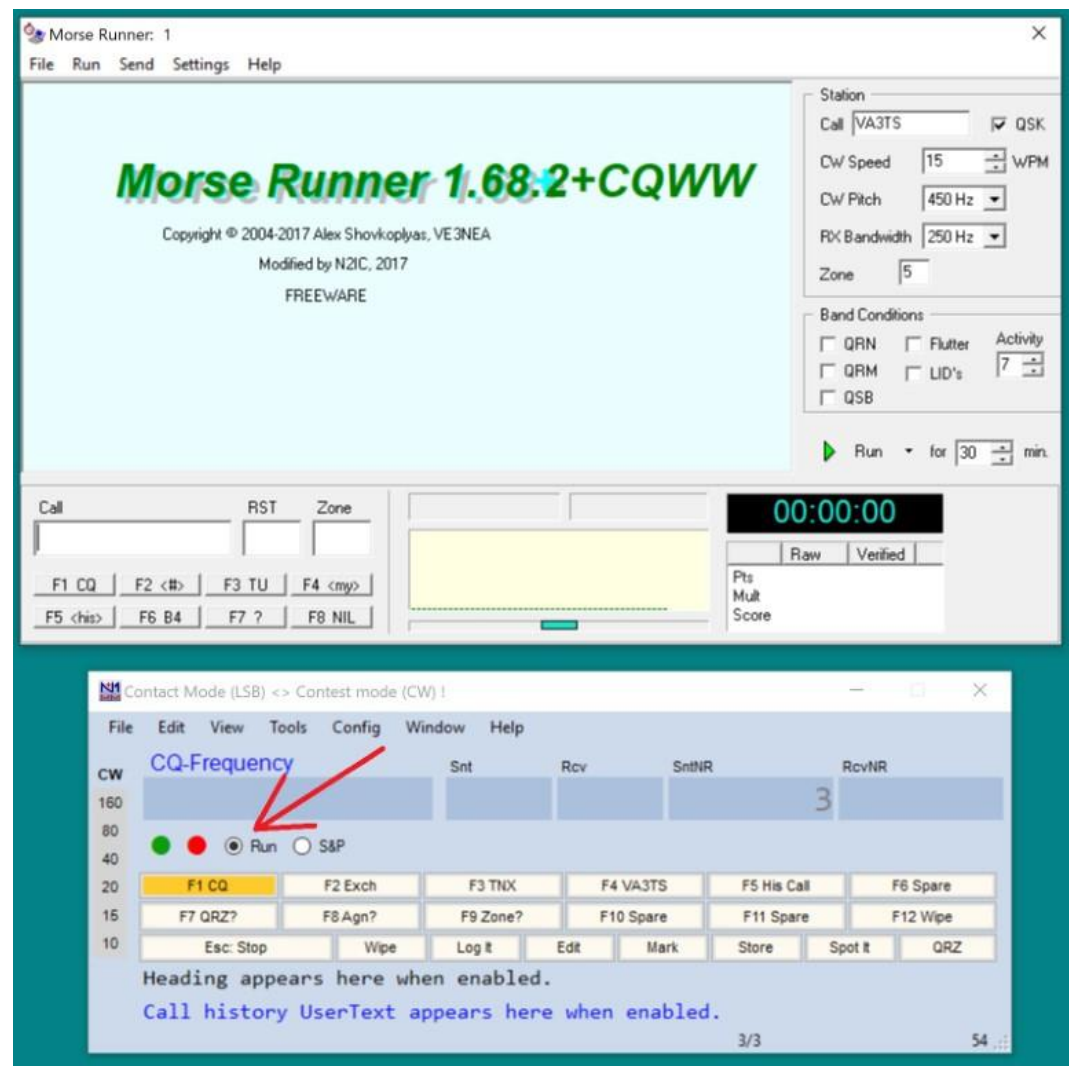

 To use this, download the zip file containing the special version of MorseRunner and expand the files from it into a non-protected location. You can put the MorseRunner files anywhere you want as long as they are not in a protected path (e.g. don't put them in C:\Program Files or C:\Program Files (x86)). You could put them in a folder or folders in your My Documents folder, or in a folder or folders in C:\. There are two Morse Runner zip files, one for CQWW  $(exchange = CQ)$ 

zone) and one for CQ WPX (exchange = serial number). The one with CQWW in the file name is the one for CQWW. Click **[HERE](https://n1mm.hamdocs.com/tiki-list_file_gallery.php?galleryId=5)** to download these files.

 Follow the instructions in the Readme.txt file with the special version of MorseRunner. You may need to edit the MorseRunner.ini file to select the desired sound card.

In N1MM select MorseRunner Mode (Config, Ports etc, Other) - checking this option enables communications via UDP packets between N1MM Logger and a specially modified version of

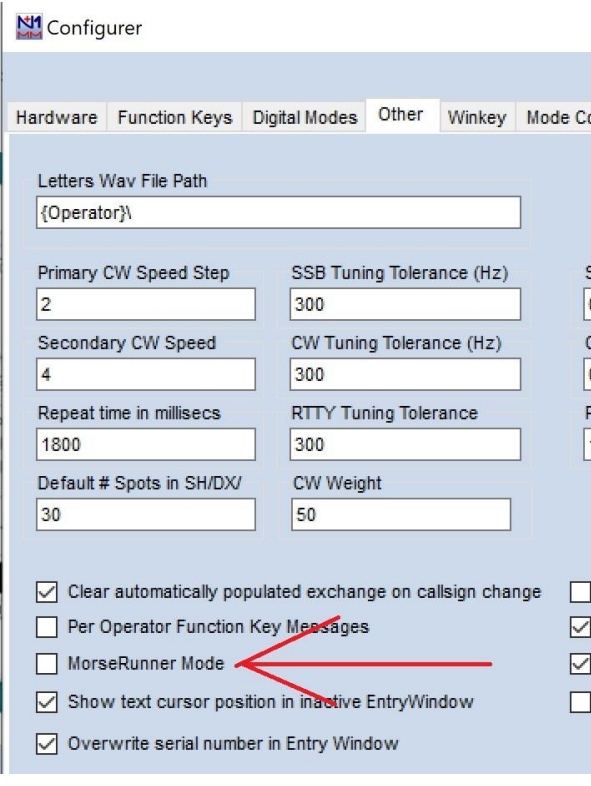

to avoid confusion later.

If you used the CQWW zip file then create or a log in the database

MorseRunner does not start by itself. You have to start it either by double-clicking on the exe file in the folder you put it in, or by creating a desktop icon that will start it from there. You also have to start a MorseRunner session by

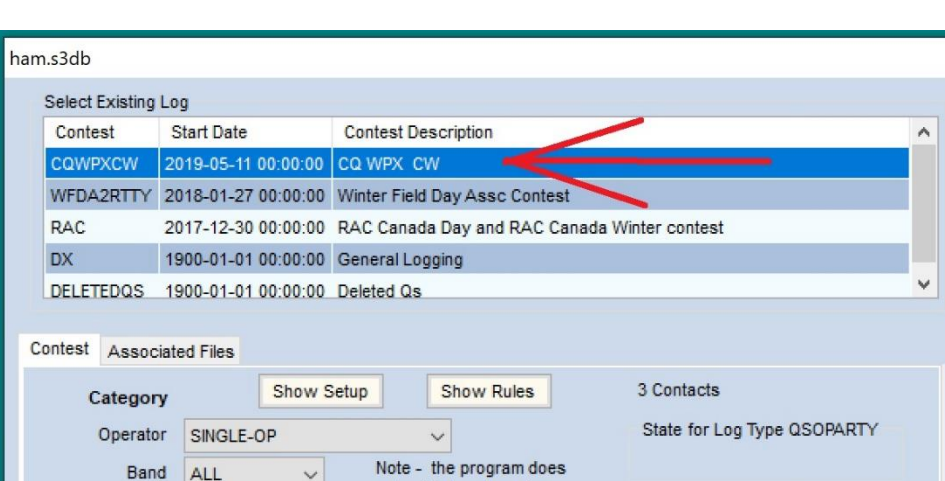

clicking on the Run button in MorseRunner, exactly the same as if you were running MorseRunner on

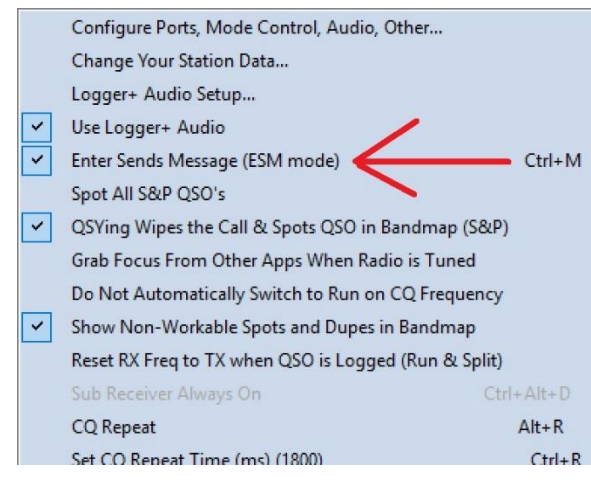

its own.

 What the new check box does is tell N1MM Logger+ to convey keystrokes to MorseRunner without the need for an AutoHotKey script. The end result is that you do your typing in N1MM Logger+, but it is MorseRunner that generates the audio that you hear. The function key messages that you hear are the ones hard-wired in MorseRunner, not your own function key messages in N1MM+.

VE3NEA's MorseRunner program. These communications allow you to use the N1MM Logger entry window, keyboard and mouse commands to control the sending of "QSOs" in MorseRunner. This feature takes the place of the former AutoHotKey script that could be used to link MorseRunner with the Logger; by checking this option, you no longer need to use the AHK script.

 *Your radio should be off* or otherwise configured in such a way that it isn't actually transmitting and you are not listening to the receiver. The sounds you listen to are generated by MorseRunner through a sound card in your computer. You need to have a CW port configured so that N1MM Logger+ will operate normally, but you don't actually use the CW it generates. Create a new CQWPXCW contest (or CQWWCW if you are using the CQWW version of Morse Runner) in N1MM Logger+ to log the MorseRunner contacts in. You might want to do this in a different database from your real contests, so as

 The MorseRunner window is still "live". If you need to correct a mis-typed call sign, you can either make the correction in the MorseRunner window, or wipe the call sign from the N1MM Logger+ entry window and restart the QSO.

If you start the programs and cannot hear any audio, in MorseRunner check the monitor (Settings, Monitor) set to 0db or whatever you like.

======================================================

The other software I mentioned is great for learning CW is G4FON <http://g4fon.net/> and Just Learn Morse Code<http://www.justlearnmorsecode.com/> . I think both are available for Android/IPhone as well.

### **A Beginners guide to make CW contacts** from Mike VE3MKX

<http://www.silvercometars.com/assets/support/CWguide.pdf>

# **Websites of Interest**

Copy/Paste the urls below into your browser

**Choosing a Ham radio** from Mike VE3MKX http://www.hamtalk.org/ChoosingRadio-arrl.pdf

**Ideas and Projects for QRP** from Mike VE3MKX http://www.in3eci.it/bbb/file\_content/fl321.pdf

**Ham Radio for your PC and Smartphone** http://www.javaradio.com/

**"The Squawk Box" ..for fun Field Day listening** http://www.kwarc.org/tech/squak\_box.htm

## Did You Know

### **Tallest Radio Tower**

The 2,120 foot (646 meter) Warsaw Radio tower in Konstantynów, Poland was not only the tallest radio tower ever built, it was the tallest structure ever built. It was completed in 1973, but collapsed in 1991 while being renovated, killing three people and injuring twelve. The original transmitting frequency was 227 kHz, but was later changed to 225 kHz. The mast was one-half-wavelength high at the transmitting frequency and therefore had a very high base-impedance. Because the transmitting power was two-megawatts, it was necessary to stand the tower on a two-meter-high base insulator that had a 120 kV break-over voltage. The transmitter building was approximately 600 meters from the tower base. It contained two one-megawatt transmitters constructed by Brown-Boveri and Cie that were operated in-phase to produce two-megawatts of amplitude-modulated RF power. *©2005 Martek International All rights reserved.*

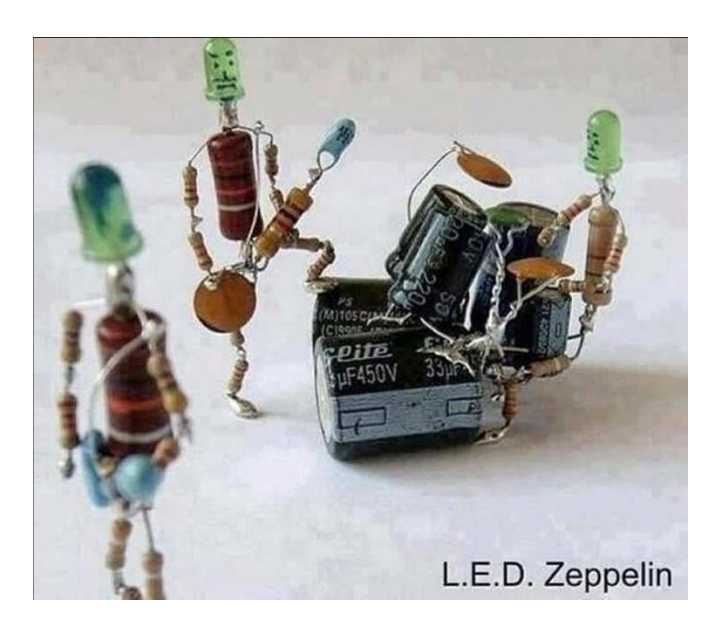

# **Letters to the Editor**

**Failed adapter** from Marvin VE3VCG I have attached a picture which, along with a little story which I will include below might make an item of interest for the newsletter. Here's the story.

On Easter Sunday Jan VA3EAC and I VE3VCG were travelling to Newmarket via highway 9. Somewhere East of Orangeville I called CQ on the Aurora repeater on 2 meters. I was using my new Icom IC 2300h. On full power this rig does 65 watts. Without being aware at that time I was using 65 watts.

The radio was being powered via a 12 volt cigarette lighter adapter (yes, I know that direct wiring to the battery is the correct method to power a mobile radio).

I made contact with another mobile station and had a nice rag chew for

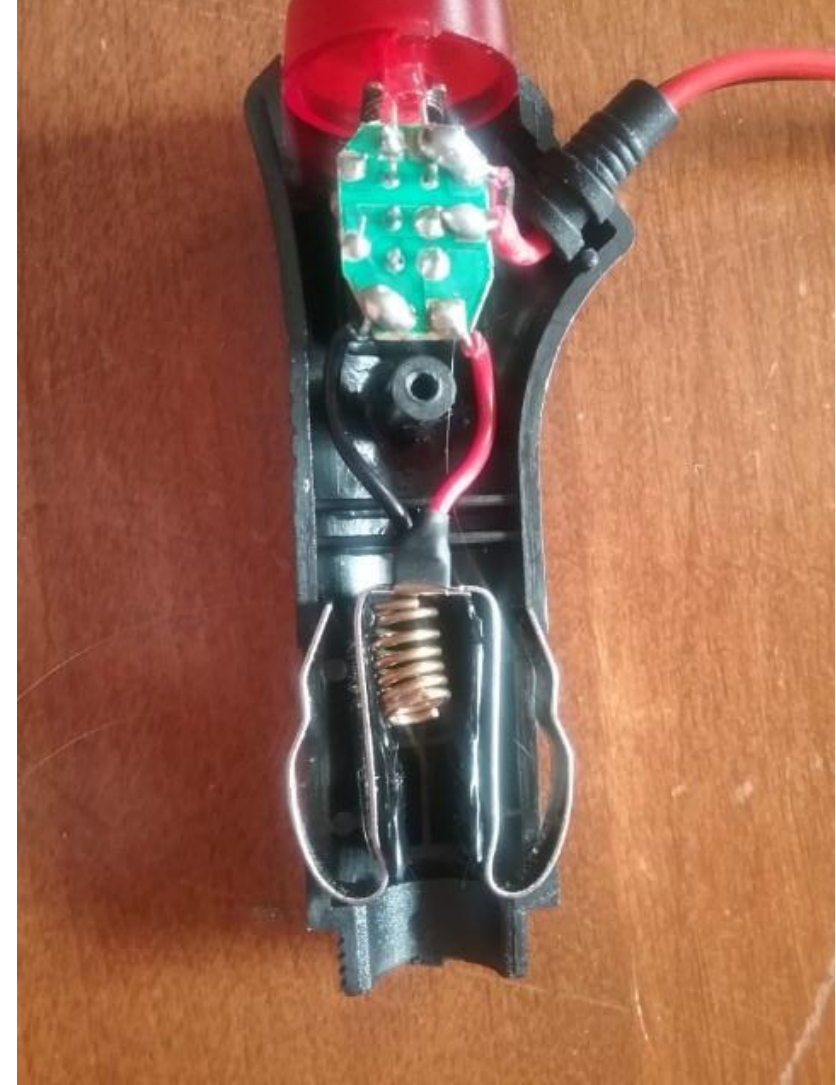

roughly 15 minutes, then the power cut off. I discovered the adapter had worked loose and pushed it back into the socket. After re-establishing contact with the other station we carried on our QSO until my power cut off again. This time I could not get power reestablished.

I noted at that time that the adapter and wiring near the unit was very hot and assumed the internal fuse had blown. I imagined I could take it apart replace the fuse and be back in business. Such was not the case.

Close examination of the attached picture will reveal what I discovered on opening the adapter. Note that the spring at the top of the fuse chamber is distorted and fused into the plastic on the left side. In fact, plastic on both sides of the fuse chamber is melted.

I removed and tested the fuse and found it to be fully functional. Looking at the metal fuse contacts I discovered that it is stamped as F10AL 250V. I've assumed this is an

indication that the fuse is rated for 10 amps at 250 volts. This seems to be correct given that the metal retaining spring got hot enough to melt the plastic housing before the fuse failed. Wow!

Lesson learned. Do not run 65 watts on a cigarette lighter adapter, and use a dedicated power line from the battery. Also, do not assume the fuse in said adapter is correctly sized for loads it may carry unless planning to use it as a fire starter for your BBQ (yes that's only a joke).

Fortunately for me the unit failed before a fire stated.

### **New Transmitter** from Dave VE3WI

Found this on QRZ.com: <https://www.polex-tech.com/>

Not too many ham transmitters coming on the market these days. It uses a Class D amplifier, sort of like an RF switch-mode power supply with a low pass filter. Never heard of them, but Google says they are widely used for audio.

73 Dave, VE3WI

## **Interesting info about Anderson Power Poles from Marvin VE3VCG**

I just came across this video and found it has some interesting information about Anderson Power Pole connectors. Some of these are points were new to me and things I had not considered. For example, Anderson's have a cleaning or burnishing action which removes oxidation from the contacts. They are also designed to arch on the tips, not along the primary contact surfaces.

I thought this information might be something worth sharing in the newsletter.

<https://www.youtube.com/watch?v=1ijV0-QpaIU>

## **NEW Local Hamfest**

### **HANOVER HAM HAUL**

August 17th at the Hanover Drive-in Vendors 8:30am \$5.00 per space and \$5.00 a head with one free head if more than one space is purchased.

Buyers,10:00am \$5.00 admission.

Vendors contact [Dave VE3EBM](mailto:davemargetts@bmts.com?subject=Hanover%20Ham%20Haul) for details

# The Annual Rotary Huron Shore Run is being held on

Saturday, June 1 2019. The Run raises money for the Saugeen Memorial Hospital Foundation through sponsored road races and walking events in Southampton and Port Elgin. Once again, the Rotary Club has asked Amateur Radio operators to provide communications along the route. Although the half marathon starts at 7 a.m., the bulk of the Run participants begin at 8 o'clock, and all events are over by 11 a.m. Any hams with mobile or handheld 2M radios who would like to help, please contact Jim Reeves VE3JMD at ve3jmd@gmail.com. Even if you don't use 2 Metres, come out and join other hams to help this community event.

## **Antuino for Antenna work**

A new product from HF Signals of uBIX fame called an Antuino for Antenna work and for use as a VNA .. <http://www.hfsignals.com/index.php/antuino/>

Will be interesting to follow the software development for it as it gets out into the wild. Some units were sold at the Hamvention 2019 according to the QRP Labs news group, and the web site indicates a June release.

Hans of QRP Labs gave a talk at the FDIM on the development and challenges of the QSX design but a link to the video has not surface yet. Some people did get to touch and tune the engineering QSX unit that was at the QRP Labs booth at Hamvention. No production date has been released for it yet. 73 Carl VE3APY

# **The Last Word**

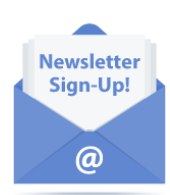

A few words of appreciation to those that contribute to this newsletter by submitting news stories or interesting web links or ideas. If you have something then send it to [contact@gbarc.ca](mailto:contact@gbarc.ca) , any format, any size, anytime, but if you want it to appear in the current months newsletter, then send it by the  $3<sup>rd</sup>$  Tuesday of the month.

**Help US Out** *Would you like to receive email notifications when this newsletter is posted? Sign up for our mailing list. We only send out a few mailings a month and you can unsubscribe at any time. No ads and no personal information, your email address is never shared with anyone else. <https://www.gbarc.ca/lists/?p=subscribe>*

**Membership** for details regarding membership in the club go to: *<https://www.gbarc.ca/gbarcmembers.php>*

*The next newsletter will be in June.*